# **actsnclass**

**Jul 20, 2022**

# **Contents**

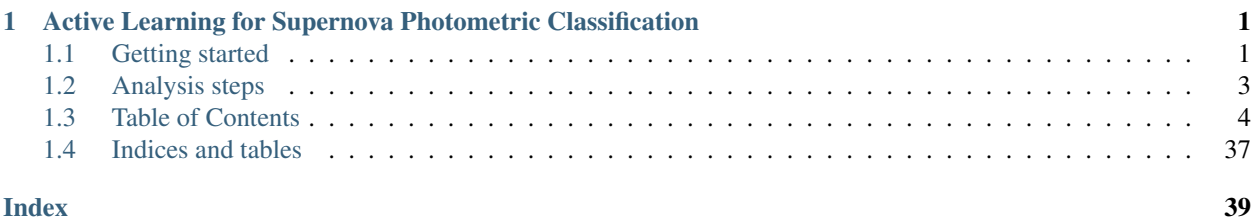

# CHAPTER 1

# <span id="page-4-0"></span>Active Learning for Supernova Photometric Classification

This tool allows you to reproduce the results presented in [Ishida et al., 2019.](https://cosmostatistics-initiative.org/portfolio-item/active-learning-for-sn-classification/) It was based on the original prototype developed during the [COIN Residence Program #4](http://iaacoin.wixsite.com/crp2017/) , which took place in Clermont Ferrand, France, August 2017.

The code has been updated to allow a friendly use and expansion.

### <span id="page-4-1"></span>**1.1 Getting started**

In order to setup a suitable working environment, clone this repository and make sure you have the necessary packages installed.

### **1.1.1 Dependencies**

actsnclass was developed under Python3. The complete list of dependencies is given below:

- Python>=3.7
- matplotlib>=3.1.1
- numpy>=1.17.0
- pandas>=0.25.0
- setuptools>=41.0.1
- scipy $>=1.3.0$
- sklearn $>= 0.20.3$
- seaborn $>=0.9.0$

### **1.1.2 Installing**

Clone this repository,

>>> git clone https://github.com/COINtoolbox/ActSNClass

We recommend the use of Anaconda environments to ensure the proper version of all dependencies are installed and do not interfere in your other applications. You can find instructions on how to install it [here.](https://docs.anaconda.com/anaconda/install/)

If you wish to use this option, simple navigate to the directory of the repository and do:

**>>>** conda env create -f environment.yml

Once the environment is set up you can activate it:

```
>>> conda activate ActSNClass
```
If everything goes well you will see the name of the environment in the left most side of your command line.

You can now install *actsnclass* with:

```
(ActSNClass) >> python setup.py install
```
#### **1.1.3 Setting up a working directory**

In another location of your choosing, create the following directory structure:

work\_dir - plots - results

The outputs of actsnclass will be stored in these directories.

In order to set things properly, from the repository you just cloned, and move the data directory to your chosen working directory and unpack the data.

```
>>> mv -rf actsnclass/data/ work_dir/
>>> cd work_dir/data
>>> tar -xzvf SIMGEN_PUBLIC_DES.tar.gz
```
This data was provided by Rick Kessler, after the publication of results from the [SuperNova Photometric Classification](https://arxiv.org/abs/1008.1024) [Challenge.](https://arxiv.org/abs/1008.1024)

### <span id="page-6-0"></span>**1.2 Analysis steps**

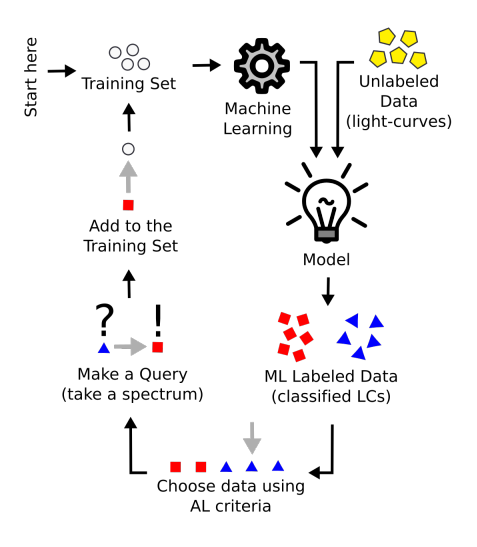

The actsnclass pipeline is composed of 4 important steps:

- 1. Feature extraction
- 2. Classifier
- 3. Query Strategy
- 4. Metric evaluation

These are arranged in the adaptable learning process (figure to the right).

### **1.2.1 Using this package**

Step 1 is considered pre-processing. The current code does the feature extraction using the [Bazin parametric function](https://arxiv.org/abs/0904.1066) for the complete training and test sample before any machine learning application is used.

Details of the tools available to evaluate different steps on feature extraction can be found in the *[Feature extraction](#page-7-1) [page](#page-7-1)*.

Alternatively, you can also perform the full light curve fit for the entire sample from the command line:

>>> fit dataset.py -dd <path to data dir> -o <output file>

Once the data has been processed you can apply the full Active Learning loop according to your needs. A detail description on how to use this tool is provided in the *[Learning Loop page](#page-13-0)*.

The command line option require a few more inputs than the feature extraction stage, but it is also available:

>>> run\_loop.py -i <input features file> -b <br/> <br/> <br/> <br/> <br/>invalues of loops> >>> -d <output metrics file> -q <output queried sample file> >>> -s <learning strategy> -t <choice of initial training>

We also provide detail explanation on how to use this package to produce other stages of the pipeline like: *[prepare the](#page-10-0) [Canonical sample](#page-10-0)*, *[prepare data for time domain](#page-12-0)* and *[produce plots](#page-16-0)*.

We also provide detail descriptions on how to contribute with other modules in the *[How to contribute](#page-17-0)* tab.

Enjoy!!

#### **Acknowledgements**

This work is heavily based on the first prototype developed during COIN Residence Program [\(CRP#4\)](https://iaacoin.wixsite.com/crp2017), held in Clermont Ferrand, France, 2017 and financially supported by [Universite Clermont Auvergne](https://en.uca.fr/english-version/) and [La Region Auvergne-](https://www.auvergnerhonealpes.fr/)[Rhone-Alpes.](https://www.auvergnerhonealpes.fr/) We thank Emmanuel Gangler for encouraging the realization of this event.

The [COsmostatistics INitiative \(COIN\)](https://cosmostatistics-initiative.org) receives financial support from [CNRS](http://www.cnrs.fr/) as part of its MOMENTUM programme over the 2018-2020 period, under the project *Active Learning for Large Scale Sky Surveys*.

This work would not be possible without intensive consultation to online platforms and discussion forums. Although it is not possible to provide a complete list of the open source material consulted in the construction of this material, we recognize their importance and deeply thank everyone who contributes to open learning platforms.

# <span id="page-7-0"></span>**1.3 Table of Contents**

### <span id="page-7-1"></span>**1.3.1 Feature Extraction**

The first stage in consists in transforming the raw data into a uniform data matrix which will subsequently be given as input to the learning algorithm.

The current implementation of actsnclass text-like data from the SuperNova Photometric Classification Challenge (SNPCC) which is described in [Kessler et al., 2010.](https://arxiv.org/abs/1008.1024)

#### **Processing 1 Light curve**

The raw data looks like this:

```
SURVEY: DES
SNID: 848233
IAUC: UNKNOWN
PHOTOMETRY_VERSION: DES
SNTYPE: 22
FILTERS: griz
RA: 36.750000 deg
DECL: -4.500000 deg
MAGTYPE: LOG10
MAGREF: AB
FAKE: 2 (=> simulated LC with snlc_sim.exe)
MWEBV: 0.0283 MW E(B-V)
REDSHIFT_HELIO: 0.50369 +- 0.00500 (Helio, z_best)
REDSHIFT_FINAL: 0.50369 +- 0.00500 (CMB)
REDSHIFT_SPEC: 0.50369 +- 0.00500
REDSHIFT_STATUS: OK
HOST_GALAXY_GALID: 17173
HOST_GALAXY_PHOTO-Z: 0.4873 +- 0.0318
SIM_MODEL: NONIA 10 (name index)
SIM_NON1a: 30 (non1a index)
SIM\_COMMENT: SN Type = II, MODEL = SDSS-017564SIM_LIBID: 2
SIM_REDSHIFT: 0.5029
```
(continues on next page)

(continued from previous page)

```
SIM_HOSTLIB_TRUEZ: 0.5000 (actual Z of hostlib)
SIM_HOSTLIB_GALID: 17173
SIM_DLMU: 42.276020 mag [ -5*log10(10pc/dL) ]<br>SIM_RA: 36.750000 deg
            36.750000 deg
SIM_DECL: -4.500000 \text{ deg}SIM_MWEBV: 0.0256 (MilkyWay E(B-V))
SIM_PEAKMAG: 22.48 22.87 22.70 22.82 (griz obs)
SIM_EXPOSURE: 1.0 1.0 1.0 1.0 (griz obs)
SIM_PEAKMJD: 56251.609375 days
SIM_SALT2x0: 1.229e-17
SIM_MAGDIM: 0.000
SIM_SEARCHEFF_MASK: 3 (bits 1,2=> found by software, humans)
SIM_SEARCHEFF: 1.0000 (spectro-search efficiency (ignores pipelines))
SIM_TRESTMIN: -38.24 days
SIM_TRESTMAX: 64.80 days
SIM_RISETIME_SHIFT: 0.0 days
SIM_FALLTIME_SHIFT: 0.0 days
SEARCH_PEAKMJD: 56250.734
# ============================================
# TERSE LIGHT CURVE OUTPUT:
#
NOBS: 108
NVAR: 9
VARLIST: MJD FLT FIELD FLUXCAL FLUXCALERR SNR MAG MAGERR SIM_MAG
OBS: 56194.145 g NULL 7.600e+00 4.680e+00 1.62 99.000 5.000 98.926
OBS: 56194.156 r NULL 3.875e+00 2.752e+00 1.41 99.000 5.000 98.953
OBS: 56194.172 i NULL 3.585e+00 4.628e+00 0.77 99.000 5.000 99.033
OBS: 56194.188 z NULL -2.203e+00 4.463e+00 -0.49 99.000 5.000 98.983
OBS: 56207.188 g NULL -7.008e+00 4.367e+00 -1.60 99.000 5.000 98.926
OBS: 56207.195 r NULL -1.189e+00 3.459e+00 -0.34 99.000 5.000 98.953
OBS: 56207.203 i NULL 8.799e+00 6.249e+00 1.41 99.000 5.000 99.033
```
You can load this data using:

```
1 >>> from actsnclass.fit_lightcurves import LightCurve
2
3 >>> path_to_lc = 'data/SIMGEN_PUBLIC_DES/DES_SN848233.DAT'
4
5 >>> lc = LightCurve() # create light curve instance
6 >>> lc.load_snpcc_lc(path_to_lc) # read data
7 >>> lc.photometry \# check structure of photometry
8 mjd band flux fluxerr SNR
9 0 56194.145 g 7.600 4.680 1.62
10 1 56194.156 r 3.875 2.752 1.41
11 ... ... ... ... ... ...
12 106 56348.008 z 70.690 6.706 10.54
13 107 56348.996 g 26.000 5.581 4.66
14 [108 rows x 5 columns]
```
Once the data is loaded, you can fit each individual filter to the parametric function proposed by [Bazin et al., 2009](https://arxiv.org/abs/0904.1066) in one specific filter.

<sup>1</sup> **>>>** rband\_features = lc.fit\_bazin('r')

(continues on next page)

(continued from previous page)

```
>>> print(rband_features)
[159.25796385, -13.39398527, 55.16210333, 111.81204143, -20.13492354]
```
The designation for each parameter are stored in:

It is possible to perform the fit in all filters at once and visualize the result using:

```
1 >>> lc.fit_bazin_all() # perform Bazin fit in all filters
2 >>> lc.plot_bazin_fit(save=True, show=True,
                   3 output_file='plots/SN' + str(lc.id) + '.png') # save to file
```
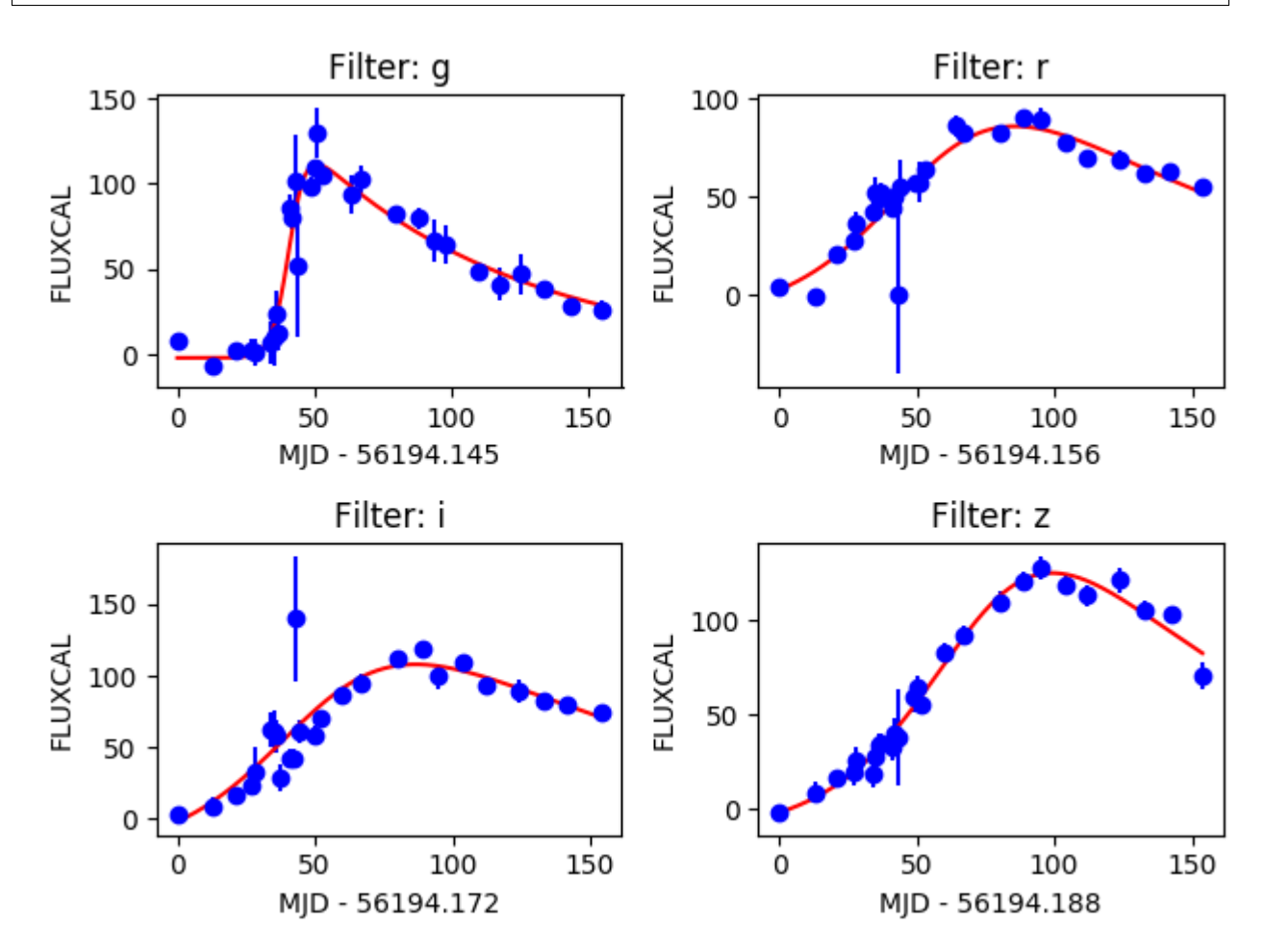

#### **Processing all light curves in the data set**

There are 2 way to perform the Bazin fits for the entire SNPCC data set. Using a python interpreter,

```
1 >>> from actsnclass import fit_snpcc_bazin
2
3 >>> path_to_data_dir = 'data/SIMGEN_PUBLIC_DES/' # raw data directory
4 >>> output_file = 'results/Bazin.dat' # output file
  5 >>> fit_snpcc_bazin(path_to_data_dir=path_to_data_dir, features_file=output_file)
```
The above will produce a file called Bazin.dat in the *results* directory.

The same result can be achieved using the command line:

>> fit\_dataset.py -dd <path\_to\_data\_dir> -o <output\_file>

### <span id="page-10-0"></span>**1.3.2 Building the Canonical sample**

According to the nomenclature used in [Ishida et al., 2019,](https://arxiv.org/pdf/1804.03765.pdf) the Canonical sample is a subset of the test sample chosen to hold the same characteristics of the training sample. It was used to mimic the effect of continuously adding elements to the training sample under the traditional strategy.

It was constructed using the following steps:

- 1. From the raw light curve files, build a metadata matrix containing: [snid, sample, sntype, z, g\_pkmag, r\_pkmag, i\_pkmag, z\_pkmag, g\_SNR, r\_SNR, i\_SNR, z\_SNR] where z corresponds to redshift,  $x$ <sub>p</sub>kmag is the simulated peak magnitude and  $x$ <sub>p</sub>SNR denotes the mean SNR, both in filter x;
- 2. Separate original training and test set in 3 subsets according to SN type: [Ia, Ibc, II];
- 3. For each object in the training sample, find its nearest neighbor within objects of the test sample of the same SN type and considering the photometric parameter space built in step 1.

This will allow you to construct a Canonical sample holding the same characteristics and size of the original training sample but composed of different objects.

actsnclass allows you to perform this task using the py:mod:*actsnclass.build\_snpcc\_canonical* module:

```
1 >>> from snactclass import build_snpcc_canonical
\overline{2}3 >>> # define variables
4 >>> data_dir = 'data/SIMGEN_PUBLIC_DES/'
5 >>> output_sample_file = 'results/Bazin_SNPCC_canonical.dat'
6 >>> output_metadata_file = 'results/Bazin_metadata.dat'
7 >>> features_file = 'results/Bazin.dat'
8
9 >>> sample = build_snpcc_canonical(path_to_raw_data: data_dir, path_to_
   ˓→features=features_file,
10 >>> output_canonical_file=output_sample_file,
11 >>> output_info_file=output_metadata_file,
12 >>> compute=True, save=True)
```
Once the samples is constructed you can compare the distribution in [z, q\_pkmaq, r\_pkmaq] with a plot:

```
1 >>> from actsnclass import plot_snpcc_train_canonical
3 >>> plot_snpcc_train_canonical(sample, output_plot_file='plots/compare_canonical_
   ˓→train.png')
```
2

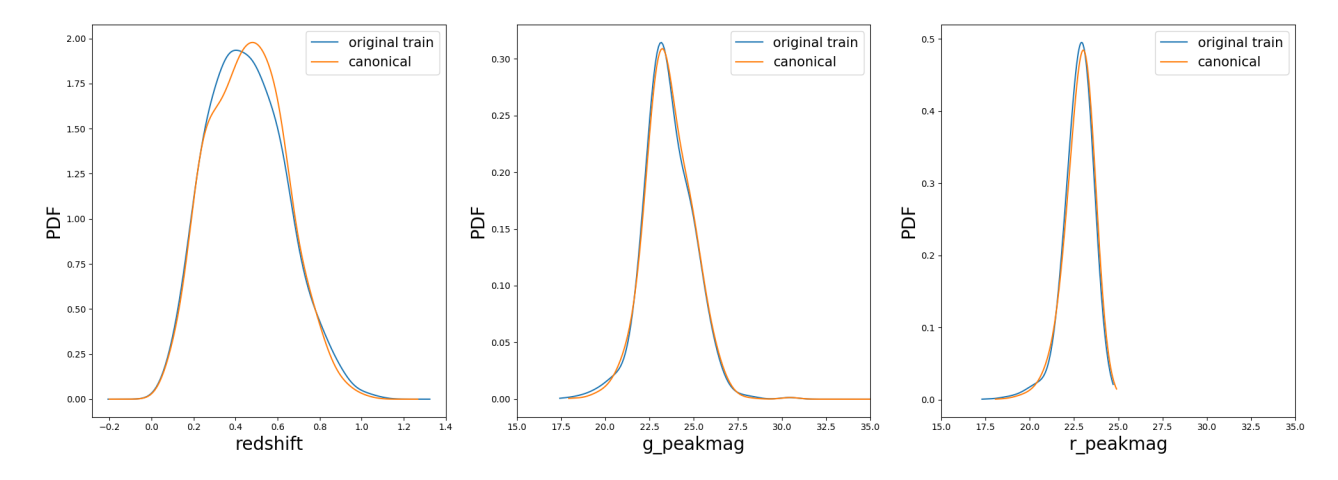

In the command line, using the same parameters as in the code above, you can do all at once:

```
>>> build_canonical.py -c <if True compute metadata>
>>> -d <path to raw data dir>
>>> -f <input features file> -m <output file for metadata>
>>> -o <output file for canonical sample> -p <comparison plot file>
>>> -s <if True save metadata to file>
```
You can check that the file results/Bazin\_SNPCC\_canonical.dat is very similar to the original features file. The only difference is that now a few of the sample variables are set to queryable:

```
id redshift type code sample gA gB gt0 gtfall gtrise rA rB rt0 rtfall rtrise iA iB
˓→it0 itfall itrise zA zB zt0 ztfall ztrise
116537 0.5547 II 36 test 10.969309008063526 -2.505571025776927 33.36879338510094 89.
˓→92091344407919 -1.4070121479476083 35.57261257957346 -0.97172916012906 47.
˓→691951316763436 37.48483229249487 -7.146619117223875 41.16723042762342 0.
˓→14005823764049471 47.983238664813264 39.02626334489017 -6.096248676680143 36.
˓→82968789062783 -0.373638211418927 48.438610651533445 41.8848763303308 -7.
˓→169183522127793
855370 0.5421 Ibc 23 test -5.514648646328689 3.370545820694393 6.890703579070343 127.
˓→00223553079377 -0.04721760599586505 27.987087830949765 -0.4446376337515848 51.
˓→06299616763716 13.46475077451422 -0.7802021055103384 42.50390337399486 1.
˓→217778587283846 63.88727539461748 4.425762504064253 -2.826164280709543 57.
˓→08358377564619 -0.9866672975549484 65.3976378960504 2.88096954432307 -2.
˓→211749860376304
328118 0.3131 II 37 test 28.134338786167365 0.7147372066065217 45.830405214215425 15.
˓→850284787778433 -0.0005766632993162762 29.225476277548275 -1.9734118280637896 45.
˓→83230493446332 87.25700882127312 -0.00025821702716214264 24.95217257542528 -0.
˓→3731568724509137 40.527255841246365 311.42509172517947 -3.099534332677601 46.
˓→782672798921226 -0.05678675661798624 53.51739930097104 50.76716462668245 -4.
˓→572685479766832
704481 0.4665 Ia 0 queryable -50.86850174812521 2.4148469184147547 16.05240678384717
˓→3.5459318666713298 -0.4734666030325012 74.65602268994473 -3.763616485144308 48.
˓→208444944828855 24.3318092539982 -4.452287612782472 83.29745588526693 -7.
˓→371877954771961 50.92270461365078 38.76468635410394 -10.931632426569717 73.
˓→35112115534632 -1.2509966370291774 40.053959252846106 44.453394158157614 -0.
˓→18674652754319326
43679 0.5756 II 33 test 28.24271470397688 -3.438072722932048 23.521675700587007 32.
˓→4401288159836 -0.2295765027048151 -37.86668398190429 6.8580060036559365 22.
˓→252525376185087 2.3940753934318044 -1.611409074593934 -20.420915833911547 9.
˓→2659565057976 7.0218302478113035 23.713442135755557 -0.027609543521757457 14.
˓→76124690750807 -5.175821286895905 32.58560788340983 115.86494837233313 -0.
 ˓→2587648450330448 (continues on next page)
```
(continued from previous page)

```
172648 0.7592 II 31 test -5.942021205498 2.5808480681448858 72.24216865162195 83.
˓→43696533883242 -0.04052830859563986 17.05919635984848 1.005755998955811 18.
˓→148318002391164 33.16119808959254 -0.12803412647871454 12.153694246253906 -1.
˓→2962293252577974 17.493068792921502 89.98548146319197 -0.14950758787782462 13.
˓→355316206445695 -2.4143982246591293 23.84002028961246 118.87985827861259 -1.
˓→4858837093947788
762146 0.7245 Ibc 22 test 10.734014319410377 -0.696725251384634 92.36623187978644 0.
˓→5112285753252996 -0.4900012400030447 12.968161724599275 -0.94670057528261 55.
˓→7516252880299 25.59410571631452 -1.971658945324412 19.03779421586546 -2.
˓→228264147418322 57.66412361316971 35.09222360219662 -3.325944814741228 22.
˓→877393161444374 0.3070939958786501 57.9675613727551 49.63155574417528 -1.
˓→8832424871891025
```
This means that you can use the  $actsnclass.learn\_loop$  module in combination with a RandomSampling strategy but reading data from the canonical sample. In this way, at each iteration the code will select a random object from the test sample but a query will only be made is the selected object belongs to the canonical sample.

In the command line, this looks like:

```
>>> run_loop.py -i results/Bazin_SNPCC_canonical.dat -b <br/> <br/> <br/> <br/> <br/> <br/><br/><br/>\frac{1}{n}˓→loops>
>>> -d <output metrics file> -q <output queried sample file>
>>> -s RandomSampling -t <choice of initial training>
```
#### <span id="page-12-0"></span>**1.3.3 Prepare data for time domain**

In order to mimic the realistic situation where only a limited number of observed epochs is available at each day, it is necessary to prepare our simulate data resemble this scenario. In actsnclass this is done in 5 steps:

- 1. Determine minimum and maximum MJD for the entire SNPCC sample;
- 2. For each day of the survey, run through the entire data sample and select only the observed epochs which were obtained prior to it;
- 3. Perform the feature extraction process considering only the photometric points which survived item 2.
- 4. Check if in the MJD in question the object is available for querying.
- 5. Join all information in a standard features file.

You can perform the entire analysis for one day of the survey using the  $acts.time\_domain$  module:

```
1 >>> from actsnclass.time_domain import SNPCCPhotometry
2
3 >>> path_to_data = 'data/SIMGEN_PUBLIC_DES/'
4 >>> output_dir = 'results/time_domain/'
5 >> day = 20
6
  7 >>> data = SNPCCPhotometry()
8 >>> data.create_daily_file(output_dir=output_dir, day=day)
9 >>> data.build_one_epoch(raw_data_dir=path_to_data, day_of_survey=day,
10 time_domain_dir=output_dir)
```
Alternatively you can use the command line to prepare a sequence of days in one batch:

```
>>> build_time_domain.py -d 20 21 22 23 -p <path to raw data dir> -o <path to output.
˓→time domain dir>
```
### <span id="page-13-0"></span>**1.3.4 Active Learning loop**

#### **Details on running 1 loop**

Once the data has been pre-processed, analysis steps 2-4 can be performed directly using the DataBase object.

For start, we can load the feature information:

```
1 >>> from actsnclass import DataBase
2
3 >>> path_to_features_file = 'results/Bazin.dat'
4
5 \rightarrow \rightarrow \text{data} = \text{Database}()6 >>> data.load_features(path_to_features_file, method='Bazin')
7 Loaded 21284 samples!
```
Notice that this data has some pre-determine separation between training and test sample:

```
1 >>> data.metadata['sample'].unique()
  array(['test', 'train'], dtype=object)
```
You can choose to start your first iteration of the active learning loop from the original training sample flagged int he file OR from scratch. As this is our first example, let's do the simple thing and start from the original training sample. The code below build the respective samples and performs the classification:

```
1 >>> data.build_samples(initial_training='original', nclass=2)
2 Training set size: 1093
3 Test set size: 20191
4
5 >>> data.classify(method='RandomForest')
6 >>> data.classprob # check classification probabilities
7 array([[0.461, 0.539],
8 [0.346, 0.654],
9 ...,
10 [0.398, 0.602],
11 [0.396, 0.604]])
```
Hint: If you wish to start from scratch, just set the *initial\_training=N* where *N* is the number of objects in you want in the initial training. The code will then randomly select *N* objects from the entire sample as the initial training sample. It will also impose that at least half of them are SNe Ias.

For a binary classification, the output from the classifier for each object (line) is presented as a pair of floats, the first column corresponding to the probability of the given object being a Ia and the second column its complement.

Given the output from the classifier we can calculate the metric(s) of choice:

```
1 >>> data.evaluate classification(metric label='snpcc')
2 >>> print(data.metrics_list_names) # check metric header
3 ['acc', 'eff', 'pur', 'fom']
4
  5 >>> print(data.metrics_list_values) # check metric values
  6 [0.5975434599574068, 0.9024767801857585,
  0.346846846846866, 0.13572404702012383]
```
and save results for this one loop to file:

```
1 >>> path_to_features_file = 'results/Bazin.dat'
2 \mid \gg> metrics_file = 'results/metrics.dat'
3 >>> queried sample file = 'results/queried sample.dat'
4
  5 >>> data.save_metrics(loop=0, output_metrics_file=metrics_file)
6 \rightarrow >>> data.save_queried_sample(loop=0, queried_sample_file=query_file,
  7 >>> full_sample=False)
```
You should now have in your results directory a metrics.dat file which looks like this:

```
day accuracy efficiency purity fom query_id
0 0.4560942994403447 0.5545490350531705 0.23933367329593744 0.05263972502898026 81661
```
#### **Running a number of iterations in sequence**

We provide a function where all the above steps can be done in sequence for a number of iterations. In interactive mode, you must define the required variables and use the  $actsnclass.learn\_loop$  function:

```
1 >>> from actsnclass.learn_loop import learn_loop
\overline{2}3 >>> nloops = 1000 \qquad # number of iterations
4 >>> method = 'Bazin' # only option in v1.0
5 >>> ml = 'RandomForest' \qquad \qquad \# only option in v1.06 >>> strategy = 'RandomSampling' # learning strategy
7 >>> input_file = 'results/Bazin.dat' # input features file
8 >>> diag = 'results/diagnostic.dat' # output diagnostic file
9 >>> queried = 'results/queried.dat' # output query file
10 >>> train = 'original' # initial training
\frac{1}{2} batch = 1 \frac{1}{2} hatch = 1
12
13 >>> learn_loop(nloops=nloops, features_method=method, classifier=ml,
14 >>> strategy=strategy, path_to_features=input_file, output_diag_file=diag,
15 >>> output_queried_file=queried, training=train, batch=batch)
```
Alternatively you can also run everything from the command line:

>>> run loop.py -i <input features file> -b <br/> <br/>katch size> -n <number of loops> >>> -d <output metrics file> -q <output queried sample file> >>> -s <learning strategy> -t <choice of initial training>

#### **The queryable sample**

In the example shown above, when reading the data from the features file there was only 2 possibilities for the *sample* variable:

```
1 >>> data.metadata['sample'].unique()
array(['test', 'train'], dtype=object)
```
This corresponds to an unrealistic scenario where we are able to obtain spectra for any object at any time.

Hint: If you wish to restrict the sample available for querying, just change the *sample* variable to *queryable* for the objects available for querying. Whenever this keywork is encountered in a file of extracted features, the code automatically restricts the query selection to the objects flagged as *queryable*.

### **1.3.5 Active Learning loop in time domain**

Considering that you have previously prepared the time domain data, you can run the active learning loop in its current form either by using the actsnclass.time\_domain\_loop or by using the command line interface:

```
>>> run_time_domain.py -d <first day of survey> <last day of survey>
>>> -m <output metrics file> -q <output queried file> -f <features directory>
>>> -s <learning strategy> -t <choice of initial training>
```
Make sure you check the full documentation of the module to understand which variables are required depending on the case you wish to run.

For example, to run with SNPCC data, the larges survey interval you can run is between 19 and 182 days, the corresponding option will be *-d 19 182*.

In the example above, if you choose to start from the original training sample, *-t original* you must also input the path to the file containing the full light curve analysis - so the full initial training can be read. This option corresponds to *-t original -fm <path to full lc features>*.

More details can be found in the corresponding [docstring.](https://github.com/COINtoolbox/ActSNClass/blob/master/actsnclass/scripts/run_time_domain.py)

Once you ran one or more options, you can use the actsnclass.plot\_results module, as described in the *[produce plots](#page-16-0)* page. The result will be something like the plot below (accounting for variations due to initial training).

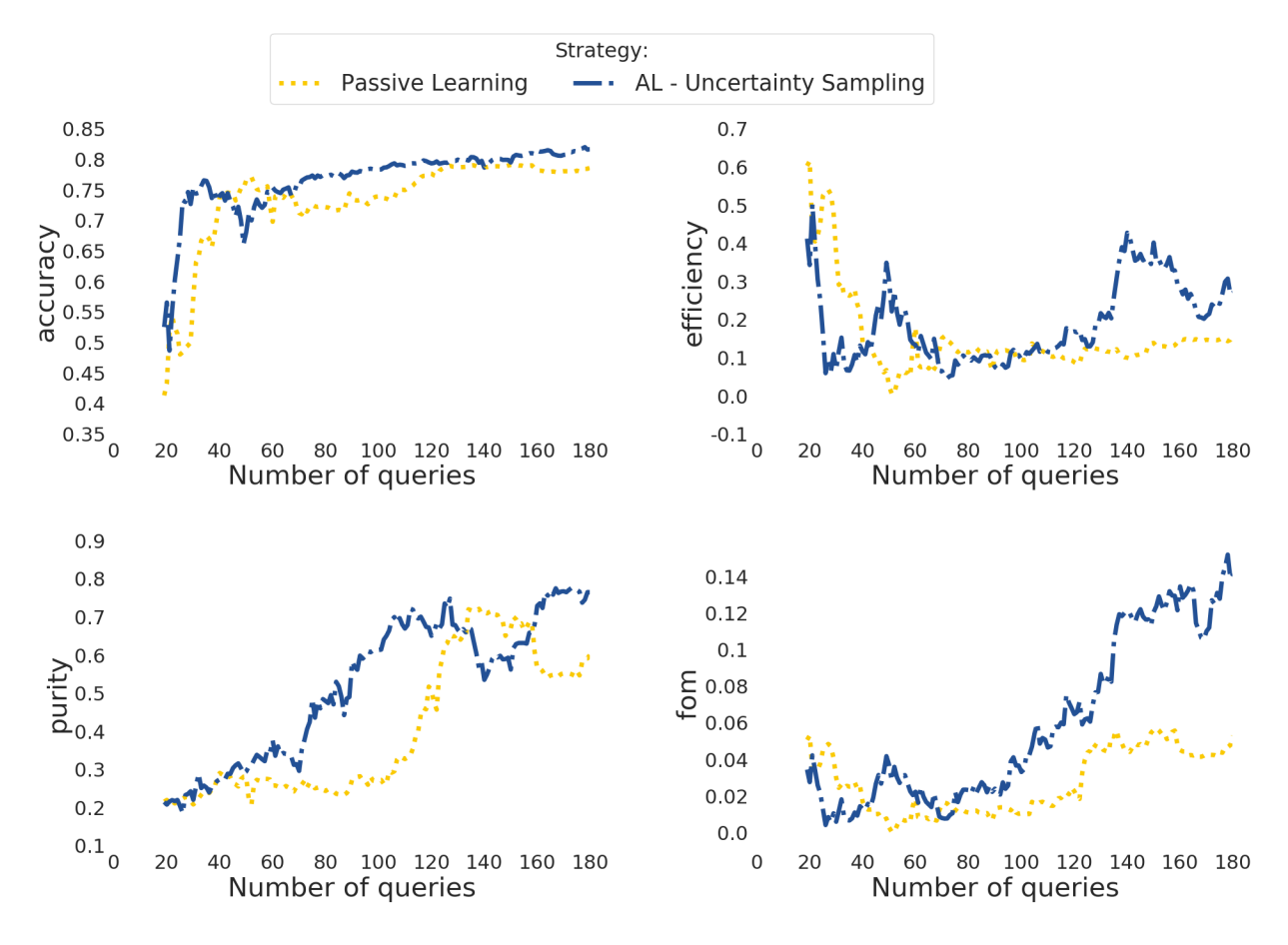

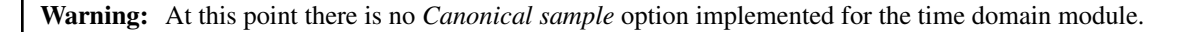

### <span id="page-16-0"></span>**1.3.6 Plotting**

Once you have the diagnostic results for a set of learning strategies you can plot the behaviour the evolution of the metrics:

- Accuracy: fraction of correct classifications;
- Efficiency: fraction of total SN Ia correctly classified;
- Purity: fraction of correct Ia classifications;
- Figure of merit: efficiency x purity with a penalty factor of 3 for false positives (contamination).

The class  $actsnclass. Canvas$  enables you do to it using:

```
1 >>> from actsnclass.plot_results import Canvas
2
3 >>> # define parameters
4 >>> path_to_files = ['results/metrics_canonical.dat',
5 >>> 'results/metrics_random.dat',
6 >>> 'results/metrics_unc.dat']
7 >>> strategies_list = ['Canonical', 'RandomSampling', 'UncSampling']
8 >>> output_plot = 'plots/diag.png'
9
10 >>> #Initiate the Canvas object, read and plot the results for
11 >>> # each diagnostic and strategy.
12 >>> cv = Canvas()
13 >>> cv.load_diagnostics(path_to_files=path_to_files,
14 >>> strategies_list=strategies_list)
15 >>> cv.set_plot_dimensions()
16 >>> cv.plot_diagnostics(output_plot_file=output_plot,
17 >>> strategies_list=strategies_list)
```
This will generate:

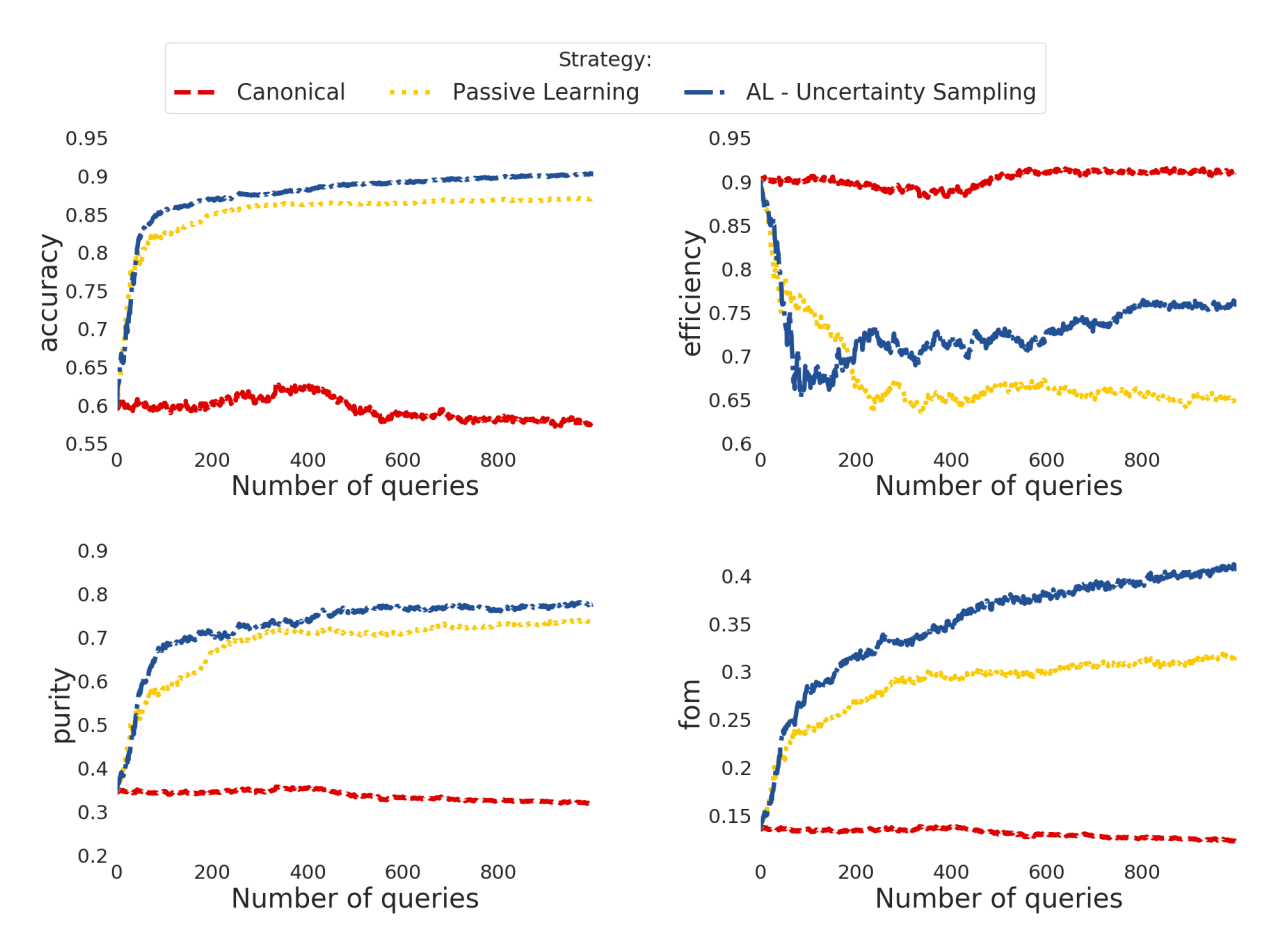

Alternatively, you can use it directly from the command line.

For example, the result above could also be obtained doing:

```
>>> make_diagnostic_plots.py -m <path to canonical diag> <path to rand sampling diag>
  <path to unc sampling diag>
>>> -o <path to output plot file> -s Canonical RandomSampling UncSampling
```
OBS: the color pallete for this project was chosen to honor the work of [Piet Mondrian.](https://en.wikipedia.org/wiki/Piet_Mondrian)

### <span id="page-17-0"></span>**1.3.7 How to contribute**

Below you will find general guidance on how to prepare your piece of code to be integrated to the actsnclass environment.

#### **Add a new data set**

The main challenge of adding a new data set is to build the infrastructure necessary to handle the new data.

The function below show how the basic structure required to deal with 1 light curve:

```
1 >>> import pandas as pd
3 >>> def load_one_lightcurve(path_to_data, *args):
  4 >>> """Load 1 light curve at a time.
```
(continues on next page)

2

(continued from previous page)

```
5 \quad | \quad \rangle \rangle6 >>> Parameters
7 \rightarrow8 >>> path_to_data: str
9 >>> Complete path to data file.
10 >>> ...
11 >>> ...
12 >>>
13 >>> Returns
14 >>>
15 >>> pd.DataFrame
16 >>> """
17 >>>
18 >>> ####################
19 >>> # Do something #####
20 >>> ####################
21 >>>
22 >>> # structure of light curve
_{23} \rightarrow \rightarrow \rightarrow _{1C} = \{\}24 \rightarrow \rightarrow 1c ['dataset_name'] = XXXX \quad # name of the data set
\begin{array}{lll} \text{25} & \text{35} & \text{36} \\ \text{26} & \text{47} & \text{28} \\ \text{27} & \text{48} & \text{48} \\ \text{28} & \text{49} & \text{40} \\ \text{29} & \text{40} & \text{40} \\ \text{20} & \text{40} & \text{40} \\ \text{21} & \text{40} & \text{40} \\ \text{22} & \text{40} & \text{40} \\ \text{23} & \text{26 >>> lc['id'] = XXX # identification number
27 >>> lc['redshift'] = X # redshift (optional, important for
   ˓→building canonical)
28 >>> lc['sample'] = XXXXX   # train, test or queryable (none is
   ˓→mandatory)
29 >>> lc['sntype'] = X # Ia or non-Ia
30 >>> lc['photometry' = pd.DataFrame() # min keys: MJD, filter, FLUX, FLUXERR
31 >>> # bonus: MAG, MAGERR, SNR
32 >>> return lc
```
Feel free to also provide other keywords which might be important to handle your data. Given a function like this we should be capable of incorporating it into the pipeline.

Please refer to the actsnclass.fit\_lightcurves module for a closer look at this part of the code.

#### **Add a new feature extraction method**

Currently actsnclass only deals with Bazin features. The snipet below show an example of friendly code for a new feature extraction method.

```
1 >>> def new feature extraction method(time, flux, *args):
2 >>> """Extract features from light curve.
3 \mid \rangle \rangle4 >>> Parameters
5 >>> ----------
6 >>> time: 1D - np.array
7 >>> Time of observation.
8 >>> flux: 1D - np.array of floats
9 >>> Measured flux.
10 >>> ...
11 >>> ...
12 >>>
13 >>> Returns
14 >>> -------
15 >>> set of features
```
(continues on next page)

(continued from previous page)

```
16 >>> """
17 >>>
18 >>> ################################
19 >>> ### Do something ##########
20 >>> ################################
21 >>>
22 >>> return features
```
You can check the current feature extraction tools for the Bazin parametrization at  $actsnclass$ .bazin module.

#### **Add a new classifier**

A new classifier should be warp in a function such as:

```
1 >>> def new_classifier(train_features, train_labels, test_features, *args):
2 >>> """Random Forest classifier.
\frac{1}{3} >>>
4 >>> Parameters
5 >>> ----------
6 >>> train_features: np.array
7 >>> Training sample features.
8 >>> train_labels: np.array
9 >>> Training sample classes.
10 >>> test_features: np.array
11 >>> Test sample features.
12 >>> ...
13 >>> ...
14 >>>
15 >>> Returns
16 >>> -------
17 >>> predictions: np.array
18 >>> Predicted classes - 1 class per object.
19 >>> probabilities: np.array
20 >>> Classification probability for all objects, [pIa, pnon-Ia].
21 >>>
22 >>>
23 >>> #######################################
24 >>> ####### Do something #############
25 >>> #######################################
26 >>>
27 >>> return predictions, probabilities
```
The only classifier implemented at this point is a Random Forest and can be found at the actsnclass. classifiers module.

Important: Remember that in order to be effective in the active learning frame work a classifier should not be heavy on the required computational resources and must be sensitive to small changes in the training sample. Otherwise the evolution will be difficult to tackle.

#### **Add a new query strategy**

A query strategy is a protocol which evaluates the current state of the machine learning model and makes an informed decision about which objects should be included in the training sample.

This is very general, and the function can receive as input any information regarding the physical properties of the test and/or target samples and current classification results.

A minimum structure for such function would be:

```
1 >>> def new_query_strategy(class_prob, test_ids, queryable_ids, batch, *args):
2 >>> """New query strategy.
3 \rightarrow >>4 >>> Parameters
5 >>> ----------
6 >>> class_prob: np.array
7 >>> Classification probability. One value per class per object.
8 >>> test_ids: np.array
9 >>> Set of ids for objects in the test sample.
10 >>> queryable_ids: np.array
11 >>> Set of ids for objects available for querying.
12 >>> batch: int
13 >>> Number of objects to be chosen in each batch query.
14 >>> ...
15 >>> ...
16 >>>
17 >>> Returns
18 >>> -------
19 >>> query_indx: list
20 >>> List of indexes identifying the objects from the test sample
21 >>> to be queried in decreasing order of importance.
22 >>> """
23 \mid \rangle \rangle24 >>> ############################################
25 >>> ##### Do something ##########
26 >>> ############################################
27 >>>
28 >>> return list of indexes of size batch
```
The current available strategies are Passive Learning (or Random Sampling) and Uncertainty Sampling. Both can be scrutinized at the :py:mod:actsnclass.'query\_strategies' module.

#### **Add a new diagnostic metric**

Beyond the criteria for choosing an object to be queried one could also think about the possibility to test different metrics to evaluate the performance of the classifier at each learning loop.

A new diagnostic metrics can then be provided in the form:

```
1 >>> def new_metric(label_pred: list, label_true: list, ia_flag, *args):
2 >>> """Calculate efficiency.
3 \mid \rangle \rangle4 >>> Parameters
5 >>> ----------
6 >>> label_pred: list
7 >>> Predicted labels
8 >>> label_true: list
9 >>> True labels
10 >>> ia_flag: number, symbol
11 >>> Flag used to identify Ia objects.
12 >>> ...
13 >>> ...
```
(continues on next page)

(continued from previous page)

```
14 >>>
15 >>> Returns
16 >>>
17 >>> a number or set of numbers
18 >>> Tells us how good the fit was.
19 >>>
20 >>>
21 >>> ###########################################
22 >>> ##### Do something ! ##################
23 >>> ###########################################
24 >>>
25 >>> return a number or set of numbers
```
The currently implemented diagnostic metrics are those used in the SNPCC [\(Kessler et al., 2009\)](https://arxiv.org/abs/1008.1024) and can be found at the actsnclass.metrics module.

### **1.3.8 Reference / API**

#### **Pre-processing**

#### **Light curve analysis**

*Performing feature extraction for 1 light curve*

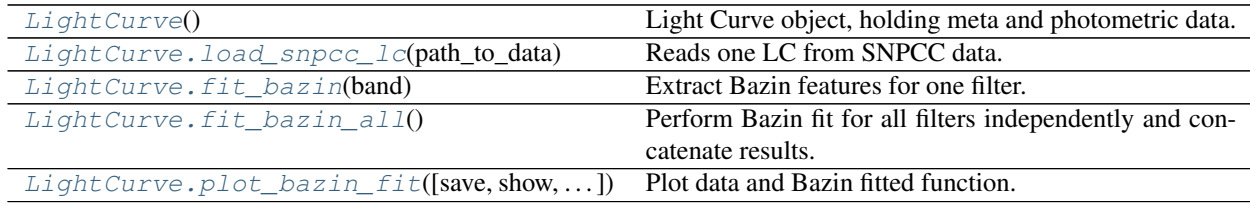

#### **actsnclass.LightCurve**

#### <span id="page-21-0"></span>**class** actsnclass.**LightCurve**

Light Curve object, holding meta and photometric data.

#### Variables

- **bazin\_features\_names** (*list*) List of names of the Bazin function parameters.
- **bazin\_features** (list) List with the 5 best-fit Bazin parameters in all filters. Concatenated from blue to red.
- **dataset\_name**  $(str)$  Name of the survey or data set being analyzed.
- **filters** (list) List of broad band filters.
- $\cdot$  **id** (*int*) SN identification number
- **photometry** ( $pd$ ,  $DataFrame$ ) Photometry information. Keys  $\rightarrow$  [mjd, band, flux, fluxerr, SNR, MAG, MAGERR].
- **redshift** (float) Redshift
- **sample**  $(str)$  Original sample to which this light curve is assigned
- <span id="page-22-2"></span>•  $\sin$  **peakmag** (np. array) – Simulated peak magnitude in each filter
- **sncode**  $(int)$  Number identifying the SN model used in the simulation
- **sntype**  $(str)$  General classification, possibilities are: Ia, II or Ibc

<span id="page-22-1"></span>**check\_queryable**(*mjd: float*, *r\_lim: float*)

Check if this light can be queried in a given day.

**load\_snpcc\_lc**(*path\_to\_data: str*) Reads header and photometric information for 1 light curve

**fit\_bazin** (*band: str*)  $\rightarrow$  list Calculates best-fit parameters from the Bazin function in 1 filter

#### **fit\_bazin\_all**()

Calculates best-fit parameters from the Bazin func for all filters

**plot\_bazin\_fit**(*save: bool*, *show: bool*, *output\_file: srt*) Plot photometric points and Bazin fitted curve

#### **Examples**

**>>> from actsnclass import** LightCurve

define path to light curve file

```
>>> path_to_lc = 'data/SIMGEN_PUBLIC_DES/DES_SN431546.DAT'
```

```
>>> lc = LightCurve() \qquad # create light curve instance
>>> lc.load_snpcc_lc(path_to_lc) # read data
>>> lc.photometry \qquad \qquad \qquad \qquad \qquad \qquad \qquad \qquad \qquad \qquad \qquad \qquad \qquad \qquad \qquad \qquad \qquad \qquad \qquad \qquad \qquad \qquad \qquad \qquad \qquad \qquad \qquad \qquad \qquad \qquad \qquad \qquad \qquad \qquad 
            mjd band flux fluxerr SNR<br>188 g 9.6560 4.369 2.21
0 56207.188 g 9.6560
1 56207.195 r 6.3370 3.461 1.83
... ... ... ... ... ...
96 56336.043 r 14.4300 3.098 4.66
97 56336.055 i 18.9500 5.029 3.77
[98 rows x 5 columns]
```

```
>>> lc.fit_bazin_all() # perform Bazin fit in all filters
>>> lc.bazin_features # display Bazin parameters
[62.0677260096896, -7.959383808822104, 47.37511467606875, 37.4919069623379,
... ... ...
206.65806244385922, -4.777010246622081]
```
plot light curve fit

**>>>** lc.plot\_bazin\_fit(output\_file=str(lc.id) + '.png')

for fitting the entire sample. . .

```
>>> path_to_data_dir = 'data/SIMGEN_PUBLIC_DES/' # raw data directory
>>> output_file = 'results/Bazin.dat' # output file
>>> fit_snpcc_bazin(path_to_data_dir=path_to_data_dir, features_file=output_file)
```
<span id="page-22-0"></span>a file with all Bazin fits for this data set was produced

<span id="page-23-4"></span>**\_\_init\_\_**() Initialize self. See help(type(self)) for accurate signature.

#### **Methods**

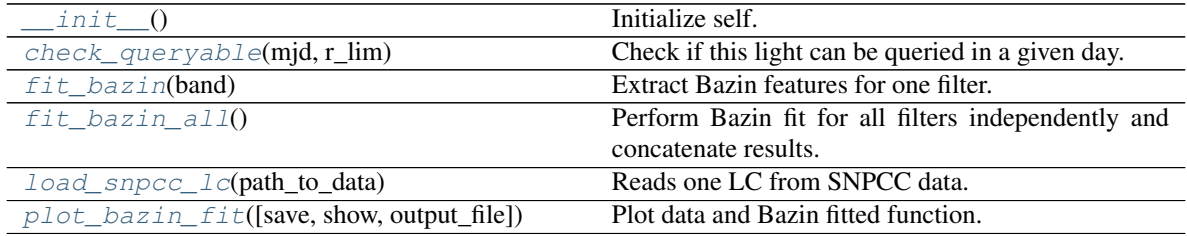

#### **actsnclass.LightCurve.load\_snpcc\_lc**

<span id="page-23-0"></span>LightCurve.**load\_snpcc\_lc**(*path\_to\_data: str*) Reads one LC from SNPCC data.

Populates the attributes: dataset\_name, id, sample, redshift, sncode, sntype, photometry and sim\_peakmag.

Parameters path\_to\_data (*str*) – Path to text file with data from a single SN.

#### **actsnclass.LightCurve.fit\_bazin**

#### <span id="page-23-1"></span>LightCurve.**fit\_bazin**(*band: str*)

Extract Bazin features for one filter.

Parameters band (str) – Choice of broad band filter

Returns bazin\_param – Best fit parameters for the Bazin function: [a, b, t0, tfall, trise]

Return type list

#### **actsnclass.LightCurve.fit\_bazin\_all**

```
LightCurve.fit_bazin_all()
```
Perform Bazin fit for all filters independently and concatenate results.

Populates the attributes: bazin\_features.

#### **actsnclass.LightCurve.plot\_bazin\_fit**

<span id="page-23-3"></span>LightCurve.**plot\_bazin\_fit**(*save=True*, *show=False*, *output\_file=' '*) Plot data and Bazin fitted function.

**Parameters** 

- save (*bool (optional)*) Save figure to file. Default is True.
- show (*bool (optinal)*) Display plot in windown. Default is False.
- output\_file (*str*) Name of file to store the plot.

<span id="page-24-2"></span>*Fitting an entire data set*

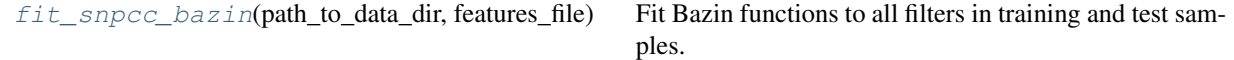

#### **actsnclass.fit\_snpcc\_bazin**

<span id="page-24-0"></span>actsnclass.**fit\_snpcc\_bazin**(*path\_to\_data\_dir: str*, *features\_file: str*) Fit Bazin functions to all filters in training and test samples.

#### **Parameters**

- **path\_to\_data\_dir** (*str*) Path to directory containing the set of individual files, one for each light curve.
- features\_file (*str*) Path to output file where results should be stored.

*Basic light curve analysis tools*

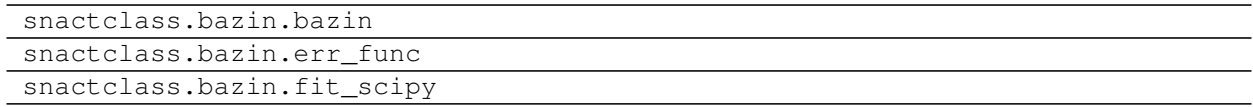

#### **Canonical sample**

*The Canonical object for holding the entire sample.*

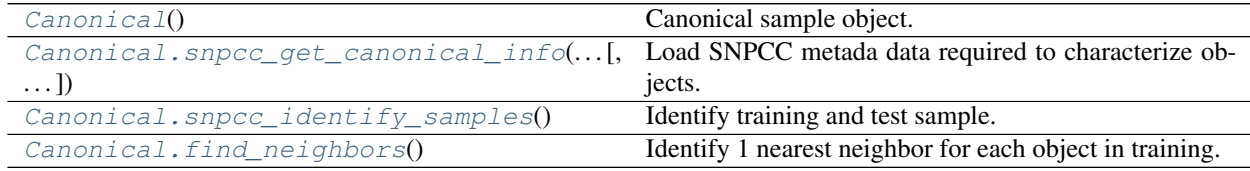

#### **actsnclass.Canonical**

<span id="page-24-1"></span>**class** actsnclass.**Canonical** Canonical sample object.

#### Variables

- **canonical\_ids** (*list*) List of ids for objects in the canonical sample.
- **canonical\_sample** (*list*) Complete data matrix for the canonical sample.
- **meta\_data** (pd. DataFrame) Metadata on sim peakmag and SNR for all objects in the original data set.
- **test\_ia\_data** (pd.DataFrame) Metadata on sim peakmag and SNR for SN Ias in the test sample.
- **test\_ia\_id** (np.array) Set of ids for all SN Ia in the test sample.
- **test\_ibc\_data** (pd. DataFrame) Metadata on sim peakmag and SNR for SN Ibcs in the test sample.
- <span id="page-25-2"></span>• **test** ibc id (np. array) – Set of ids for all SN Ibc in the test sample.
- **test\_ii\_data** (pd.DataFrame) Metadata on sim peakmag and SNR for SN IIs in the test sample.
- **test\_ii\_id** (np. array) Set of ids for all SN II in the test sample.
- **train ia data** (pd. DataFrame) Metadata on sim peakmag and SNR for SN Ias in the train sample.
- **train\_ia\_id** (np. array) Set of ids for all SN Ia in the train sample.
- **train\_ibc\_data** (pd.DataFrame) Metadata on sim peakmag and SNR for SN Ibcs in the train sample.
- **train\_ibc\_id** (np.array) Set of ids for all SN Ibc in the train sample.
- **train\_ii\_data** (pd. DataFrame) Metadata on sim peakmag and SNR for SN IIs in the train sample.
- **train\_ii\_id** (np.array) Set of ids for all SN II in the train sample.
- **snpcc\_get\_canonical\_info**(*path\_to\_rawdata\_dir: str*, *canonical\_output\_file: st*, *compute: bool*, *save: bool*, *canonical\_input\_file: str*) Load SNPCC metada data required to characterize objects.

#### **snpcc\_identify\_samples**()

Identify training and test sample.

#### **find\_neighbors**()

Identify 1 nearest neighbor for each object in training.

<span id="page-25-1"></span>**\_\_init\_\_**()

Initialize self. See help(type(self)) for accurate signature.

#### **Methods**

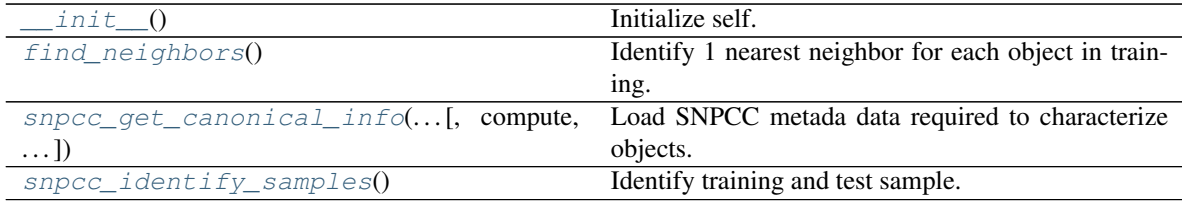

#### **actsnclass.Canonical.snpcc\_get\_canonical\_info**

<span id="page-25-0"></span>Canonical.**snpcc\_get\_canonical\_info**(*path\_to\_rawdata\_dir: str*, *canonical\_output\_file: str*, *compute=True*, *save=True*, *canonical\_input\_file="*)

Load SNPCC metada data required to characterize objects.

Populates attribute: data.

**Parameters** 

- **path** to rawdata dir  $(str)$  Complete path to directory holding raw data files.
- canonical\_output\_file (*str*) Complete path to output canonical sample file.
- compute (*bool (optional)*) Compute required metada from raw data files. Default is True.
- save (*bool (optional)*) Save metadata to file. Default is True.

• **canonical input file** (*str (optional*)) – Path to input file if required metadata was previously calculated. If name is give, 'compute' must be False.

#### <span id="page-26-3"></span>**actsnclass.Canonical.snpcc\_identify\_samples**

#### <span id="page-26-0"></span>Canonical.**snpcc\_identify\_samples**()

Identify training and test sample.

Populates attributes: train\_ia\_data, train\_ia\_id, train\_ibc\_data, train\_ibc\_id, train\_ii\_data, train\_ibc\_id, test\_ia\_data, test\_ia\_id, test\_ibc\_data, test\_ibc\_id, test\_ii\_data and test\_ii\_id.

#### **actsnclass.Canonical.find\_neighbors**

```
Canonical.find_neighbors()
```
Identify 1 nearest neighbor for each object in training.

Populates attribute: canonical\_ids.

*Functions to populate the Canonical object*

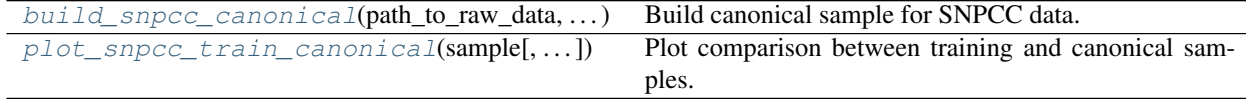

#### **actsnclass.build\_snpcc\_canonical**

```
actsnclass.build_snpcc_canonical(path_to_raw_data: str, path_to_features: str, out-
                                          put_canonical_file: str, output_info_file=", compute=True,
                                          save=True, input_info_file=", features_method='Bazin')
```
Build canonical sample for SNPCC data.

#### Parameters

- **path\_to\_raw\_data** (*str*) Complete path to raw data directory.
- **path\_to\_features** (*str*) Complete path to Bazin features files.
- **output\_canonical\_file** (*str*) Complete path to output canonical sample file.
- output\_info\_file (*str*) Complete path to output metadata file for canonical sample. This includes SNR and simulated peak magnitude for each filter.
- compute (*bool (optional)*) If True, compute metadata information on SNR and sim peak mag. If False, read info from file. Default is True.
- save (*bool (optional)*) Save simulation metadata information to file. Default is True.
- input\_info\_file (*str (optional)*) Complete path to sim metadata file. This must be provided if save == False.
- features\_method (*str (optional)*) Method for feature extraction. Only 'Bazin' is implemented.

Returns actsnclass.Canonical – Updated canonical object with the attribute 'canonical\_sample'.

Return type obj

#### <span id="page-27-3"></span>**actsnclass.plot\_snpcc\_train\_canonical**

<span id="page-27-0"></span>actsnclass.**plot\_snpcc\_train\_canonical**(*sample: actsnclass.build\_snpcc\_canonical.Canonical*, *output\_plot\_file=False*)

Plot comparison between training and canonical samples.

#### **Parameters**

- sample (*actsnclass.Canonical*) Canonical object holding infor for canonical sample
- output\_plot\_file (*str (optional)*) Complete path to output plot. If not provided, plot is displayed on screen only.

#### **Build time domain data base**

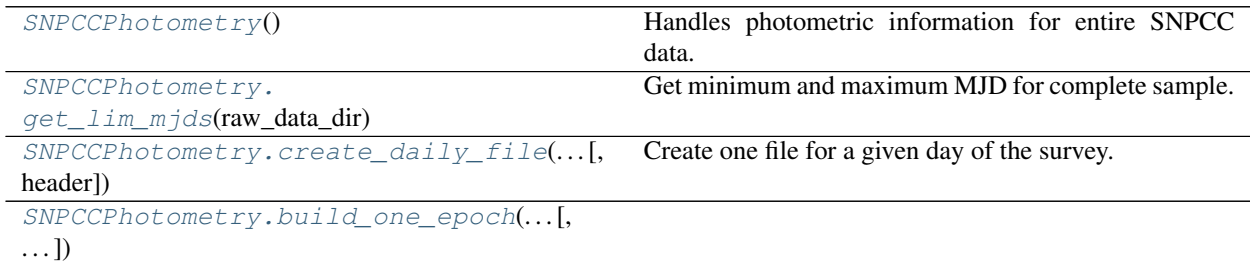

#### **actsnclass.SNPCCPhotometry**

#### <span id="page-27-1"></span>**class** actsnclass.**SNPCCPhotometry**

Handles photometric information for entire SNPCC data.

This class only works for Bazin feature extraction method.

#### Variables

- **bazin\_header**  $(str)$  Reader to be added to features files for each day.
- max\_epoch  $(fload)$  Maximum MJD for the entire data set.
- $min$  epoch  $(fload)$  Minimum MJD for the entire data set.
- **rmag\_lim** (float) Maximum r-band magnitude allowing a query.

#### **get\_lim\_mjds**(*raw\_data\_dir*)

Get minimum and maximum MJD for complete sample.

#### **create\_daily\_file**(*raw\_data\_dir: str*, *day: int*, *output\_dir: str*, *header: str*)

Create one file for a given day of the survey. Only populates the file with header. It will erase existing files!

# **build\_one\_epoch**(*raw\_data\_dir: str*, *day\_of\_survey: int*, *time\_domain\_dir: str*, *feature\_method:*

*str*, *dataset: str*)

Selects objects with observed points until given MJD, performs feature extraction and evaluate if query is possible. Save results to file.

<span id="page-27-2"></span>**\_\_init\_\_**()

Initialize self. See help(type(self)) for accurate signature.

#### <span id="page-28-3"></span>**Methods**

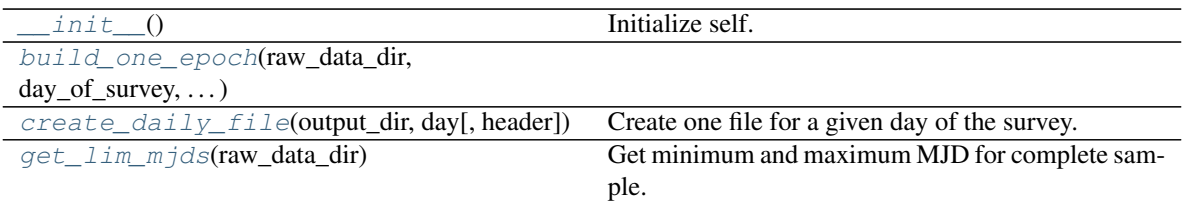

#### **actsnclass.SNPCCPhotometry.get\_lim\_mjds**

```
SNPCCPhotometry.get_lim_mjds(raw_data_dir)
```
Get minimum and maximum MJD for complete sample.

This function is not necessary if you are working with SNPCC data. The values are hard coded in the class.

Parameters raw\_data\_dir (str) – Complete path to raw data directory.

Returns limits – List of extreme MJDs for entire sample: [min\_MJD, max\_MJD].

Return type list

#### **actsnclass.SNPCCPhotometry.create\_daily\_file**

<span id="page-28-1"></span>SNPCCPhotometry.**create\_daily\_file**(*output\_dir: str*, *day: int*, *header='Bazin'*) Create one file for a given day of the survey.

The file contains only header for the features file.

#### **Parameters**

- **output\_dir** (*str*) Complete path to raw data directory.
- day (*int*) Day passed since the beginning of the survey.
- header (*str (optional)*) List of elements to be added to the header. Separate by 1 space. Default option uses header for Bazin features file.

#### **actsnclass.SNPCCPhotometry.build\_one\_epoch**

<span id="page-28-2"></span>SNPCCPhotometry.**build\_one\_epoch**(*raw\_data\_dir: str*, *day\_of\_survey: int*, *time\_domain\_dir: str*, *feature\_method='Bazin'*, *dataset='SNPCC'*)

#### **DataBase**

*Object upon which the learning process is performed*

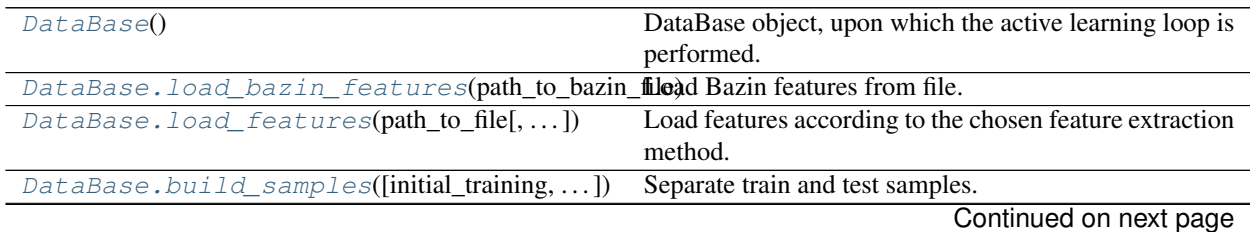

<span id="page-29-1"></span>

| DataBase.classify([method, screen])                                                | Apply a machine learning classifier.                    |
|------------------------------------------------------------------------------------|---------------------------------------------------------|
| DataBase.evaluate_classification([metric_label]) pate results from classification. |                                                         |
| DataBase.make_query([strategy, batch, screen])                                     | Identify new object to be added to the training sample. |
| DataBase.update_samples(query_indx, loop[,                                         | Add the queried $obj(s)$ to training and remove them    |
| $\ldots$ ]                                                                         | from test.                                              |
| $Database.size\_metrics(loop,  [, batch])$                                         | Save current metrics to file.                           |
| $Database.size\_queried\_sample([,])$                                              | Save queried sample to file.                            |
|                                                                                    |                                                         |

Table 10 – continued from previous page

#### **actsnclass.DataBase**

#### <span id="page-29-0"></span>**class** actsnclass.**DataBase**

DataBase object, upon which the active learning loop is performed.

#### Variables

- **classprob** (np.array) Classification probability for all objects, [pIa, pnon-Ia].
- **data** (pd. DataFrame) Complete information read from features files.
- **features** (pd.DataFrame) Feature matrix to be used in classification (no metadata).
- **features\_names** (list) Header for attribute *features*.
- **metadata** (pd. DataFrame) Features matrix which will not be used in classification.
- **metadata** names (list) Header for metadata.
- **metrics** list names (list) Values for metric elements.
- **predicted\_class** (np.array) Predicted classes results from ML classifier.
- **queried\_sample** (*list*) Complete information of queried objects.
- **queryable\_ids** (np. array ()) Flag for objects available to be queried.
- **test\_features** (pd.DataFrame) Features matrix for the test sample.
- **test\_metadata** (pd.DataFrame) Metadata for the test sample
- **test\_labels** (np. array ()) True classification for the test sample.
- **train\_features** (pd.DataFrame) Features matrix for the train sample.
- **train\_metadata** (pd.DataFrame) Metadata for the training sample.
- **train\_labels** (np.array) Classes for the training sample.

#### **load\_bazin\_features**(*path\_to\_bazin\_file: str*) Load Bazin features from file

#### **load\_features**(*path\_to\_file: str*, *method: str*) Load features according to the chosen feature extraction method.

#### **build\_samples**(*initial\_training: str or int*, *nclass: int*) Separate train and test samples.

#### **classify**(*method: str*)

Apply a machine learning classifier.

#### **evaluate\_classification**(*metric\_label: str*) Evaluate results from classification.

- <span id="page-30-1"></span>**make** query (*strategy: str, batch: int*)  $\rightarrow$  list Identify new object to be added to the training sample.
- **update\_samples**(*query\_indx: list*)

Add the queried obj(s) to training and remove them from test.

- **save\_metrics**(*loop: int*, *output\_metrics\_file: str*) Save current metrics to file.
- **save\_queried\_sample**(*queried\_sample\_file: str*, *loop: int*, *full\_sample: str*) Save queried sample to file.

#### **Examples**

**>>> from actsnclass import** DataBase

Define the necessary paths

```
>>> path_to_bazin_file = 'results/Bazin.dat'
>>> metrics_file = 'results/metrics.dat'
>>> query_file = 'results/query_file.dat'
```
Initiate the DataBase object and load the data.  $\gg$  data = DataBase()  $\gg$ data.load\_features(path\_to\_bazin\_file, method='Bazin')

Separate training and test samples and classify

```
>>> data.build_samples(initial_training='original', nclass=2)
>>> data.classify(method='RandomForest')
>>> print(data.classprob) # check predicted probabilities
[[0.461 0.539]
[0.346print(data.metrics_list_names) # check metric header
['acc', 'eff', 'pur', 'fom']
```

```
>>> print(data.metrics_list_values) # check metric values
[0.5975434599574068, 0.9024767801857585,
0.34684684684684686, 0.13572404702012383] 0.654]
...
[0.398 0.602]
[0.396 0.604]]
```
Calculate classification metrics

```
>>> data.evaluate_classification(metric_label='snpcc')
>>>
```
Make query, choose object and update samples

```
>>> indx = data.make_query(strategy='UncSampling', batch=1)
>>> data.update_samples(indx)
```
Save results to file

```
>>> data.save_metrics(loop=0, output_metrics_file=metrics_file)
>>> data.save_queried_sample(loop=0, queried_sample_file=query_file,
>>> full_sample=False)
```
<span id="page-31-2"></span>**\_\_init\_\_**()

Initialize self. See help(type(self)) for accurate signature.

#### **Methods**

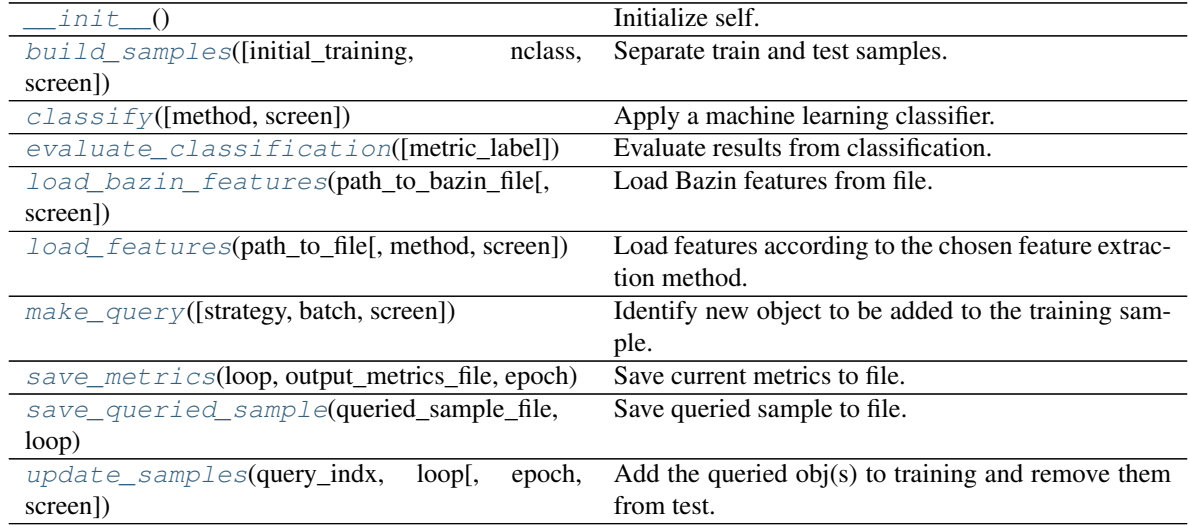

#### **actsnclass.DataBase.load\_bazin\_features**

<span id="page-31-0"></span>DataBase.**load\_bazin\_features**(*path\_to\_bazin\_file: str*, *screen=False*) Load Bazin features from file.

Populate properties: data, features, feature\_list, header and header\_list.

#### **Parameters**

- **path\_to\_bazin\_file** (*str*) Complete path to Bazin features file.
- screen (*bool (optional)*) If True, print on screen number of light curves processed. Default is False.

#### **actsnclass.DataBase.load\_features**

<span id="page-31-1"></span>DataBase.**load\_features**(*path\_to\_file: str*, *method='Bazin'*, *screen=False*) Load features according to the chosen feature extraction method.

Populates properties: data, features, feature\_list, header and header\_list.

#### Parameters

- path\_to\_file (*str*) Complete path to features file.
- **method** (*str (optional)*) Feature extraction method. The current implementation only accepts method=='Bazin'
- screen (*bool (optional)*) If True, print on screen number of light curves processed. Default is False.

#### <span id="page-32-4"></span>**actsnclass.DataBase.build\_samples**

<span id="page-32-0"></span>DataBase.**build\_samples**(*initial\_training='original'*, *nclass=2*, *screen=False*)

Separate train and test samples.

Populate properties: train\_features, train\_header, test\_features, test\_header, queryable\_ids (if flag available), train labels and test labels.

#### **Parameters**

- **initial training** (*str or int*) Choice of initial training sample. If 'original': begin from the train sample flagged in the file If int: choose the required number of samples at random, ensuring that at least half are SN Ia.
- nclass (*int (optional)*) Number of classes to consider in the classification Currently only nclass  $== 2$  is implemented.
- screen (*bool (optional)*) If True display the dimensions of training and test samples.

#### **actsnclass.DataBase.classify**

```
DataBase.classify(method='RandomForest', screen=False)
     Apply a machine learning classifier.
```
Populate properties: predicted\_class and class\_prob

#### **Parameters**

- method (str (optional)) Chosen classifier. The current implementation on accepts *RandomForest*.
- screen (*bool (optional)*) If True, print debug comments on screen. Default is False.

#### **actsnclass.DataBase.evaluate\_classification**

```
DataBase.evaluate_classification(metric_label='snpcc')
```
Evaluate results from classification.

Populate properties: metric\_list\_names and metrics\_list\_values.

Parameters metric\_label (str) – Choice of metric. Currenlty only *snpcc* is accepted.

#### **actsnclass.DataBase.make\_query**

<span id="page-32-3"></span>DataBase.**make\_query**(*strategy='UncSampling'*, *batch=1*, *screen=False*) → list Identify new object to be added to the training sample.

#### **Parameters**

- strategy (*str (optional)*) Strategy used to choose the most informative object. Current implementation accepts 'UncSampling' and 'RandomSampling'. Default is *UncSampling*.
- batch (*int (optional)*) Number of objects to be chosen in each batch query. Default is 1.
- screen (*bool (optional)*) If true, display on screen information about the displacement in order and classificaion probability due to constraints on queryable sample. Default is False.
- Returns query\_indx List of indexes identifying the objects to be queried in decreasing order of importance. If strategy=='RandomSampling' the order is irrelevant.

#### <span id="page-33-3"></span>Return type list

#### **actsnclass.DataBase.update\_samples**

<span id="page-33-0"></span>DataBase.**update\_samples**(*query\_indx: list*, *loop: int*, *epoch=0*, *screen=False*) Add the queried obj(s) to training and remove them from test.

Update properties: train\_headers, train\_features, train\_labels, test\_labels, test\_headers and test\_features.

#### **Parameters**

- query\_indx (*list*) List of indexes identifying objects to be moved.
- **loop** (*int*) Store number of loop when this query was made.
- epoch (*int (optional)*) Initial epoch since survey started. Default is 0.
- screen (*bool (optional)*) Print debug auxiliary information on screen. Default is False.

#### **actsnclass.DataBase.save\_metrics**

<span id="page-33-1"></span>DataBase.**save\_metrics**(*loop: int*, *output\_metrics\_file: str*, *epoch: int*, *batch=1*) Save current metrics to file.

If loop  $= 0$  the 'output metrics file' will be created or overwritten. Otherwise results will be added to an existing 'output\_metrics file'.

#### **Parameters**

- loop (*int*) Number of learning loops finished at this stage.
- **output\_metrics\_file** (*str*) Full path to file to store metrics results.
- **batch** (*int*) Number of queries in each loop.
- epoch  $(int)$  Days since the beginning of the survey.

#### **actsnclass.DataBase.save\_queried\_sample**

<span id="page-33-2"></span>DataBase.**save\_queried\_sample**(*queried\_sample\_file: str*, *loop: int*, *full\_sample=False*, *batch=1*) Save queried sample to file.

#### Parameters

- queried\_sample\_file (*str*) Complete path to output file.
- loop (*int*) Number of learning loops finished at this stage.
- full\_sample (*bool (optional)*) If true, write down a complete queried sample stored in property 'queried\_sample'. Otherwise append 1 line per loop to 'queried\_sample\_file'. Default is False.

#### **Classifiers**

[random\\_forest](#page-34-0)(train\_features, train\_labels, ...) Random Forest classifier.

#### <span id="page-34-3"></span>**actsnclass.random\_forest**

```
actsnclass.random_forest(train_features: numpy.array, train_labels: numpy.array, test_features:
                                numpy.array, nest=1000, seed=42)
```
Random Forest classifier.

#### **Parameters**

- train\_features (*np.array*) Training sample features.
- train\_labels (*np.array*) Training sample classes.
- test\_features (*np.array*) Test sample features.
- nest (*int (optional)*) Number of estimators (trees) in the forest. Default is 1000.
- seed (*float (optional)*) Seed for random number generator. Default is 42.

#### Returns

- predictions (*np.array*) Predicted classes.
- prob (*np.array*) Classification probability for all objects, [pIa, pnon-Ia].

#### **Query strategies**

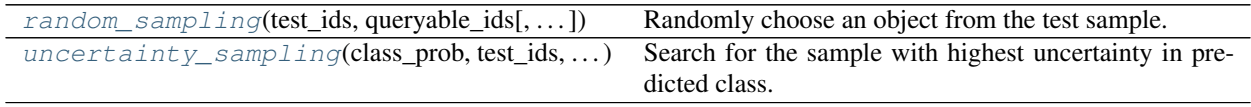

#### **actsnclass.random\_sampling**

```
actsnclass.random_sampling(test_ids: numpy.array, queryable_ids: numpy.array, batch=1,
                                   seed=42, screen=False) \rightarrow list
```
Randomly choose an object from the test sample.

#### Parameters

- test\_ids (*np.array*) Set of ids for objects in the test sample.
- queryable\_ids (*np.array*) Set of ids for objects available for querying.
- batch (*int (optional)*) Number of objects to be chosen in each batch query. Default is 1.
- screen (*bool (optional)*) If True display on screen the ids of queried objects. Default is False.
- seed (*int (optional)*) Seed for random number generator. Default is 42.

Returns query\_indx – List of indexes identifying the objects from the test sample to be queried.

Return type list

#### **actsnclass.uncertainty\_sampling**

```
actsnclass.uncertainty_sampling(class_prob: numpy.array, test_ids: numpy.array,
                                        queryable_ids: numpy.array, batch=1, screen=False) →
                                        list
     Search for the sample with highest uncertainty in predicted class.
```
#### <span id="page-35-2"></span>**Parameters**

- class\_prob (*np.array*) Classification probability. One value per class per object.
- test\_ids (*np.array*) Set of ids for objects in the test sample.
- queryable\_ids (*np.array*) Set of ids for objects available for querying.
- batch (*int (optional)*) Number of objects to be chosen in each batch query. Default is 1.
- screen (*bool (optional)*) If True display on screen the shift in index and the difference in estimated probabilities of being Ia caused by constraints on the sample available for querying. Default is False.
- Returns query\_indx List of indexes identifying the objects from the test sample to be queried in decreasing order of importance.

Return type list

#### **Metrics**

#### *Individual metrics*

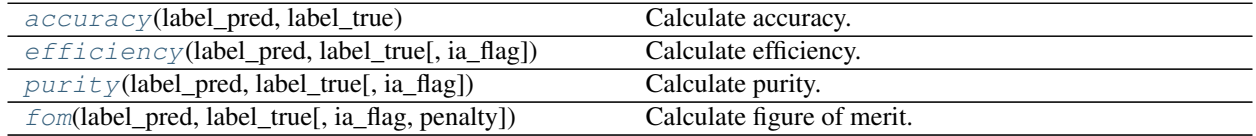

#### **actsnclass.accuracy**

<span id="page-35-0"></span>actsnclass.**accuracy**(*label\_pred: list*, *label\_true: list*) Calculate accuracy.

#### **Parameters**

- label\_pred (*list*) predicted labels
- label\_true (*list*) true labels

Returns Accuracy – Global fraction of correct classifications.

Return type float

#### **actsnclass.efficiency**

```
actsnclass.efficiency(label_pred: list, label_true: list, ia_flag=1)
     Calculate efficiency.
```
#### **Parameters**

- label\_pred (*list*) Predicted labels
- label true (*list*) True labels
- ia\_flag (*int (optional)*) Flag used to identify Ia objects. Default is 1.

Returns efficiency – Fraction of correctly classified SN Ia.

#### Return type float

#### <span id="page-36-3"></span>**actsnclass.purity**

```
actsnclass.purity(label_pred: list, label_true: list, ia_flag=1)
     Calculate purity.
```
#### **Parameters**

- label\_pred (*list*) Predicted labels
- label true (*list*) True labels
- ia\_flag (*int (optional)*) Flag used to identify Ia objects. Default is 1.

Returns Purity – Fraction of true SN Ia in the final classified Ia sample.

Return type float

#### **actsnclass.fom**

```
actsnclass.fom(label_pred: list, label_true: list, ia_flag=1, penalty=3.0)
     Calculate figure of merit.
```
#### **Parameters**

- label\_pred (*list*) Predicted labels
- label\_true (*list*) True labels
- ia\_flag (*bool (optional)*) Flag used to identify Ia objects. Default is 1.
- penalty (*float*) Weight given for non-Ias wrongly classified.

Returns figure of merit – Efficiency x pseudo-purity (purity with a penalty for false positives)

#### Return type float

*Metrics agregated by category or use*

 $q \in L$  snpcc\_metric(label\_pred, label\_true[, ...]) Calculate the metric parameters used in the SNPCC.

#### **actsnclass.get\_snpcc\_metric**

<span id="page-36-2"></span>actsnclass.**get\_snpcc\_metric**(*label\_pred: list*, *label\_true: list*, *ia\_flag=1*, *wpenalty=3*) Calculate the metric parameters used in the SNPCC.

#### Parameters

- label\_pred (*list*) Predicted labels
- label\_true (*list*) True labels
- ia\_flag (*bool (optional)*) Flag used to identify Ia objects. Default is 1.
- wpenalty (*float*) Weight given for non-Ias wrongly classified.

#### Returns

- metric\_names (*list*) Name of elements in metrics: [accuracy, eff, purity, fom]
- metric\_values (*list*) list of calculated metrics values for each element

#### <span id="page-37-2"></span>**Active Learning loop**

*Full light curve*

 $learn_l \, loop(nloops, strategy, \ldots), \ldots)$  Perform the active learning loop.

#### **actsnclass.learn\_loop**

<span id="page-37-0"></span>actsnclass.**learn\_loop**(*nloops: int*, *strategy: str*, *path\_to\_features: str*, *output\_diag\_file: str*, *output\_queried\_file: str*, *features\_method='Bazin'*, *classifier='RandomForest'*, *training='original'*, *batch=1*, *screen=True*)

Perform the active learning loop. All results are saved to file.

#### Parameters

- nloops (*int*) Number of active learning loops to run.
- strategy (*str*) Query strategy. Options are 'UncSampling' and 'RandomSampling'.
- **path\_to\_features** (*str*) Complete path to input features file.
- output\_diag\_file (*str*) Full path to output file to store diagnostics of each loop.
- output\_queried\_file (*str*) Full path to output file to store the queried sample.
- features\_method (*str (optional)*) Feature extraction method. Currently only 'Bazin' is implemented.
- classifier (*str (optional)*) Machine Learning algorithm. Currently only 'RandomForest' is implemented.
- training (*str or int (optional)*) Choice of initial training sample. If 'original': begin from the train sample flagged in the file If int: choose the required number of samples at random, ensuring that at least half are SN Ia Default is 'original'.
- batch (*int (optional)*) Size of batch to be queried in each loop. Default is 1.
- screen (*bool (optional)*) If True, print on screen number of light curves processed.

#### *Time domain*

```
get_original_training
time_domain_loop.time_domain_loop(days, Perform the active learning loop.
\ldots)
```
#### **actsnclass.time\_domain\_loop.time\_domain\_loop**

```
actsnclass.time_domain_loop.time_domain_loop(days: list, output_diag_file: str, out-
                                                          put_queried_file: str, path_to_features_dir:
                                                          str, strategy: str, batch=1, canoni-
                                                          cal=False, classifier='RandomForest',
                                                          features_method='Bazin',
                                                          path_to_canonical=",
                                                          path_to_full_lc_features=", screen=True,
                                                          training='original')
```
Perform the active learning loop. All results are saved to file.

#### **Parameters**

- <span id="page-38-1"></span>• days (*list*) – List of 2 elements. First and last day of observations since the beginning of the survey.
- output\_diag\_file (*str*) Full path to output file to store diagnostics of each loop.
- output\_queried\_file (*str*) Full path to output file to store the queried sample.
- **path** to features dir (*str*) Complete path to directory holding features files for all days.
- strategy (*str*) Query strategy. Options are 'UncSampling' and 'RandomSampling'.
- batch (*int (optional)*) Size of batch to be queried in each loop. Default is 1.
- canonical (*bool (optional)*) If True, restrict the search to the canonical sample.
- classifier (*str (optional)*) Machine Learning algorithm. Currently only 'RandomForest' is implemented.
- features\_method (*str (optional)*) Feature extraction method. Currently only 'Bazin' is implemented.
- path\_to\_canonical (*str (optional)*) Path to canonical sample features files. It is only used if "strategy==canonical".
- path\_to\_full\_lc\_features (*str (optional)*) Path to full light curve features file. Only used if training is a 'original'.
- screen (*bool (optional)*) If True, print on screen number of light curves processed.
- training (*str or int (optional)*) Choice of initial training sample. If 'original': begin from the train sample flagged in the file If int: choose the required number of samples at random, ensuring that at least half are SN Ia Default is 'original'.

#### **Plotting**

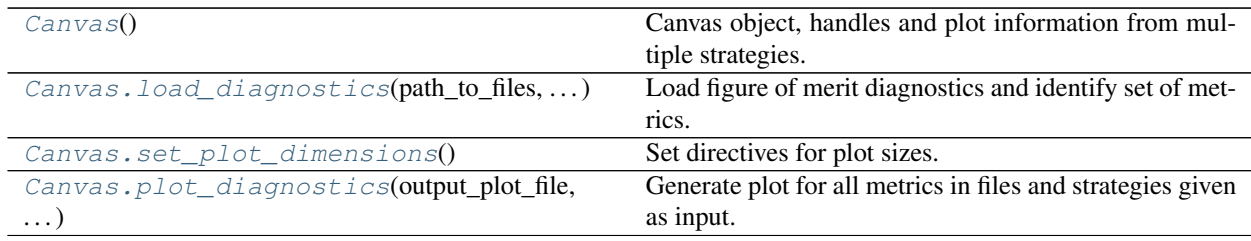

#### **actsnclass.Canvas**

#### <span id="page-38-0"></span>**class** actsnclass.**Canvas**

Canvas object, handles and plot information from multiple strategies.

#### Variables

- **axis\_label\_size** (int) Size of font in axis labels.
- **canonical** (pd.DataFrame) Data from Canonical strategy.
- **fig\_size** (tuple) Figure dimensions.
- **rand\_sampling** (pd.DataFrame) Data from Random Sampling strategy.
- **tick\_label\_size** (int) Size of tick labels in both axis.
- **ncolumns** (int) Number of columns in panel grid.
- <span id="page-39-1"></span>• **nlines** (int) – Number of lines in panel grid.
- **nmetrics** (int) Number of metric elements (panels in plot).
- **metrics\_names** (list) List of names for metrics to be plotted.
- **unc\_sampling** (pd. DataFrame) Data from Uncertainty Sampling strategy.
- **colors** (dict) Colors corresponding to each strategy. They were chosen to follow Mondrian's color palette. Do not change and try to keep the same palette in adding new elements.
- **labels** (dict) Labels to appear on plot for each strategy.
- **markers** (dict) Plot markers for each strategy.
- **strategies** (dict) Dictionary connecting each data frame to its standard nomenclature (not the plot labels).

**load\_diagnostics**(*path\_to\_files: list*, *strategy\_list: list*)

Load figure of merit diagnostics and identify set of metrics.

#### **set\_plot\_dimensions**()

Set directives for plot sizes based on number of metrics.

**plot\_diagnostics**(*output\_plot\_file: str*, *strategies\_list: list*) Generate plot for all metrics in files and strategies given as input.

#### **Examples**

Define input variables

```
>>> path_to_files = ['results/metrics_canonical.dat',
>>> 'results/metrics_random.dat',
>>> 'results/metrics_unc.dat']
>>> strategies_list = ['Canonical', 'RandomSampling', 'UncSampling']
>>> output_plot = 'plots/diag1_unc.png'
```
Initiate the Canvas object, read and plot the results for each diagnostic and strategy.

```
\Rightarrow \Rightarrow \cos = \cosh(\theta)>>> cv.load_diagnostics(path_to_files=path_to_files,
>>> strategies_list=strategies_list)
>>> cv.set_plot_dimensions()
>>> cv.plot_diagnostics(output_plot_file=output_plot,
>>> strategies_list=strategies_list)
```
<span id="page-39-0"></span>**\_\_init\_\_**()

Initialize self. See help(type(self)) for accurate signature.

#### **Methods**

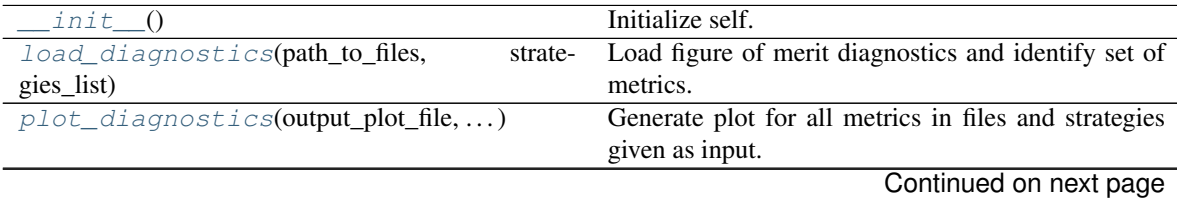

Table 19 – continued from previous page

<span id="page-40-4"></span>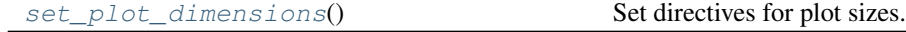

#### **actsnclass.Canvas.load\_diagnostics**

<span id="page-40-1"></span>Canvas.**load\_diagnostics**(*path\_to\_files: list*, *strategies\_list: list*) Load figure of merit diagnostics and identify set of metrics.

Populates attributes: canonical, unc\_sampling or rand\_sampling, depending on choice of 'sample'.

**Parameters** 

- **path\_to\_files** (*str*) List of paths to diagnostic files for different strategies.
- strategies\_list (*list*) List of all strategies to be included in the same plot. Current possibibilities are: ['canonical', 'rand\_sampling', 'unc\_sampling'].

#### **actsnclass.Canvas.set\_plot\_dimensions**

#### <span id="page-40-2"></span>Canvas.**set\_plot\_dimensions**()

Set directives for plot sizes.

Populates attributes: nmetrics, ncolumns, and fig\_size.

#### **actsnclass.Canvas.plot\_diagnostics**

```
Canvas.plot_diagnostics(output_plot_file: str, strategies_list: list)
```
Generate plot for all metrics in files and strategies given as input.

#### **Parameters**

- output\_plot\_file (*str*) Complete path to file to store plot.
- strategies\_list (*list*) List of all strategies to be included in the same plot. Current possibibilities are: ['canonical', 'rand\_sampling', 'unc\_sampling'].

#### **Scripts**

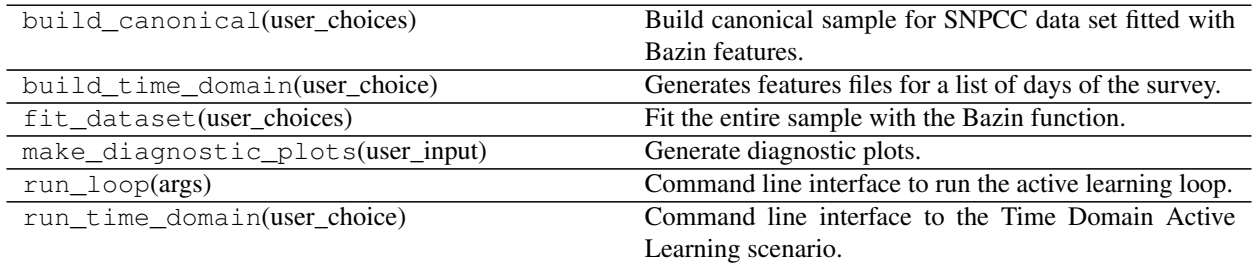

# <span id="page-40-0"></span>**1.4 Indices and tables**

- genindex
- modindex
- search

### Index

# <span id="page-42-0"></span>Symbols

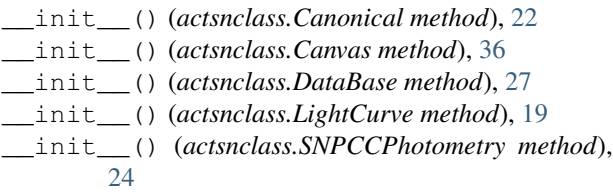

# A

accuracy() (*in module actsnclass*), [32](#page-35-2)

# B

build\_one\_epoch() (*actsnclass.SNPCCPhotometry method*), [24,](#page-27-3) [25](#page-28-3) build\_samples() (*actsnclass.DataBase method*), [26,](#page-29-1) [29](#page-32-4) build\_snpcc\_canonical() (*in module actsnclass*), [23](#page-26-3)

# $\mathcal{C}$

Canonical (*class in actsnclass*), [21](#page-24-2) Canvas (*class in actsnclass*), [35](#page-38-1) check\_queryable() (*actsnclass.LightCurve method*), [19](#page-22-2) classify() (*actsnclass.DataBase method*), [26,](#page-29-1) [29](#page-32-4) create\_daily\_file() (*actsnclass.SNPCCPhotometry method*), [24,](#page-27-3) [25](#page-28-3)

# D

DataBase (*class in actsnclass*), [26](#page-29-1)

# E

efficiency() (*in module actsnclass*), [32](#page-35-2) evaluate\_classification() (*actsnclass.DataBase method*), [26,](#page-29-1) [29](#page-32-4)

# F

find\_neighbors() (*actsnclass.Canonical method*), [22,](#page-25-2) [23](#page-26-3)

fit\_bazin() (*actsnclass.LightCurve method*), [19,](#page-22-2) [20](#page-23-4) fit\_bazin\_all() (*actsnclass.LightCurve method*), [19,](#page-22-2) [20](#page-23-4) fit\_snpcc\_bazin() (*in module actsnclass*), [21](#page-24-2) fom() (*in module actsnclass*), [33](#page-36-3)

# G

```
get_lim_mjds() (actsnclass.SNPCCPhotometry
        method), 24, 25
```

```
get_snpcc_metric() (in module actsnclass), 33
```
# L

learn\_loop() (*in module actsnclass*), [34](#page-37-2) LightCurve (*class in actsnclass*), [18](#page-21-1) load\_bazin\_features() (*actsnclass.DataBase method*), [26,](#page-29-1) [28](#page-31-2) load\_diagnostics() (*actsnclass.Canvas method*), [36,](#page-39-1) [37](#page-40-4) load\_features() (*actsnclass.DataBase method*), [26,](#page-29-1) [28](#page-31-2) load\_snpcc\_lc() (*actsnclass.LightCurve method*), [19,](#page-22-2) [20](#page-23-4)

# M

make\_query() (*actsnclass.DataBase method*), [26,](#page-29-1) [29](#page-32-4)

### P

plot\_bazin\_fit() (*actsnclass.LightCurve method*), [19,](#page-22-2) [20](#page-23-4) plot\_diagnostics() (*actsnclass.Canvas method*), [36,](#page-39-1) [37](#page-40-4) plot\_snpcc\_train\_canonical() (*in module actsnclass*), [24](#page-27-3) purity() (*in module actsnclass*), [33](#page-36-3)

### R

random\_forest() (*in module actsnclass*), [31](#page-34-3) random\_sampling() (*in module actsnclass*), [31](#page-34-3)

# S

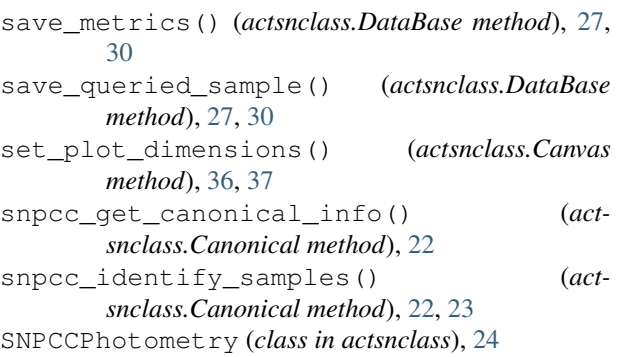

# T

```
time_domain_loop() (in module act-
       snclass.time_domain_loop), 34
```
# U

```
uncertainty_sampling() (in module actsnclass),
        31
update_samples() (actsnclass.DataBase method),
        27, 30
```